# Services & Settings

lctseng

### Basic Services

### e.g. ssh, http, ftp, etc.

# Common Flow of Running a Service

- 1. Installation
	- Through ports, packages, or source tarballs
	- E.g. pkg install kde4
- 2. Configuration
	- Service specific config file(s)
	- rc.conf
	- E.g. kdm4\_enable="YES"
- 3. Start
	- $\text{rc.} \, \mathrm{d}/\text{*}$
	- E.g. /usr/local/etc/rc.d/kdm4 start
		- service kdm4 start
- 4. Maintenance
	- Updating、Restarting

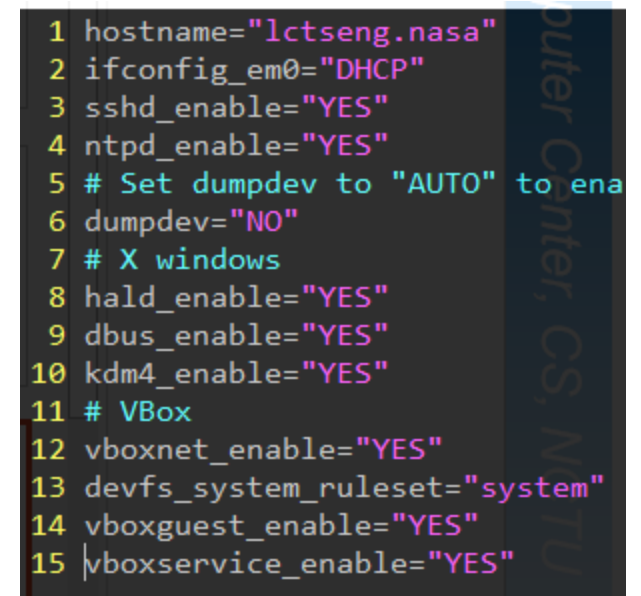

# Configuration Files (1/3)

- Local installed programs' configuration files are located under /usr/local/etc
	- Daemon → *program-name*.conf
		- pure-ftpd.conf
	- user-program → *program-name***rc**
		- $\triangleright$  vimrc
		- screenrc

 $\Box$  Default config file usually installed with .sample or .default suffix

• pure-ftpd.conf.sample

or different suffix for different purpose

- php.ini-dist
- php.ini-recommended

copy and rename before use it

# Configuration Files (2/3)

- A program with multiple config files are usually located in /usr/local/etc/*program-name*/
	- apache\*
	- postfix

 $\Box$  Most config files have clear comment at the beginning or before each description # pure-ftpd.conf

- $\Box$  Most popular styles
	- *key* <space>*value*
	- *key* = *value*

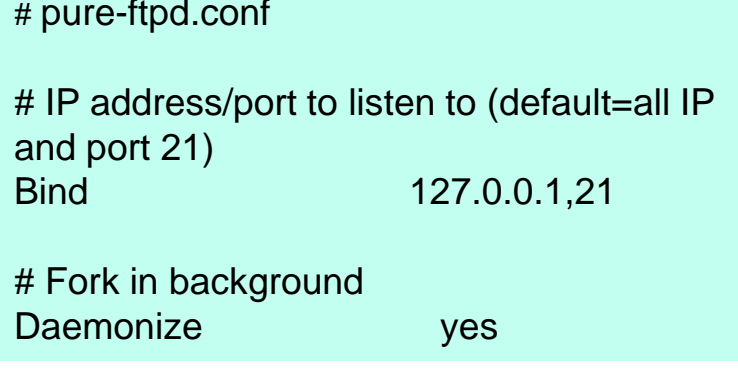

Read documents to know each option's meaning

## Configuration Files (3/3)

### $\Box$  Some with local effectiveness (e.g. http server)

- Markup language-like <directory /path> setting-for-this-path… </directory>
- Samba · rsync · devfs... [xxxx] settings… [yyyy] settings….

```
<VirtualHost default :443>
ServerAdmin lctseng@cs.nctu.edu.tw
DocumentRoot "/usr/local/www/nic2015/"
ServerName nic2015.nctucs.tw:443
ErrorLog "/var/log/www.nic2015.error"
CustomLog "/var/log/www.nic2015.common" common
TransferLog "/var/log/www.nic2015.access"
    <Directory "/usr/local/www/nic2015/">
       AllowOverride All
       Require all granted
    </Directory>
    <Directory "/usr/local/www/nic2015/wp-admi
      Require ip 140.113
   </Directory>
    <If "%{REQUEST_URI} =~ /wp-login.php/i">
      Require ip 140.113
    \langle/If>
```
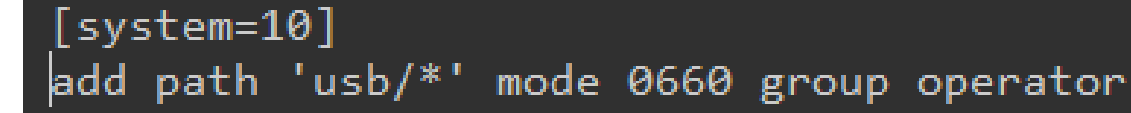

### RC Script

### Scripts for starting/stopping a service

### What does RC means?

- Run Commands (RunCom)
- $\Box$  command scripts for auto-reboot and daemon startup  $\Box$  rc(8)
- [http://www.freebsd.org/doc/en/books/handbook/configtunin](http://www.freebsd.org/doc/en/books/handbook/configtuning-rcd.html) g-rcd.html

## Why do we need RC Script?

 $\Box$  Start services on system startup.

 $\Box$  Starting and Stopping services in a standard way.

• Without rc: /usr/local/sbin/pure-ftpd -g /var/run/pure-ftpd.pid -A -c50 -B -C8 -D -fftp -H -I15 -lpam -lunix -L10000:8 -m4 -s -U133:022 -u100 -k99 –Z

#### v.s.

• With rc: service pure-ftpd start

# RC Script

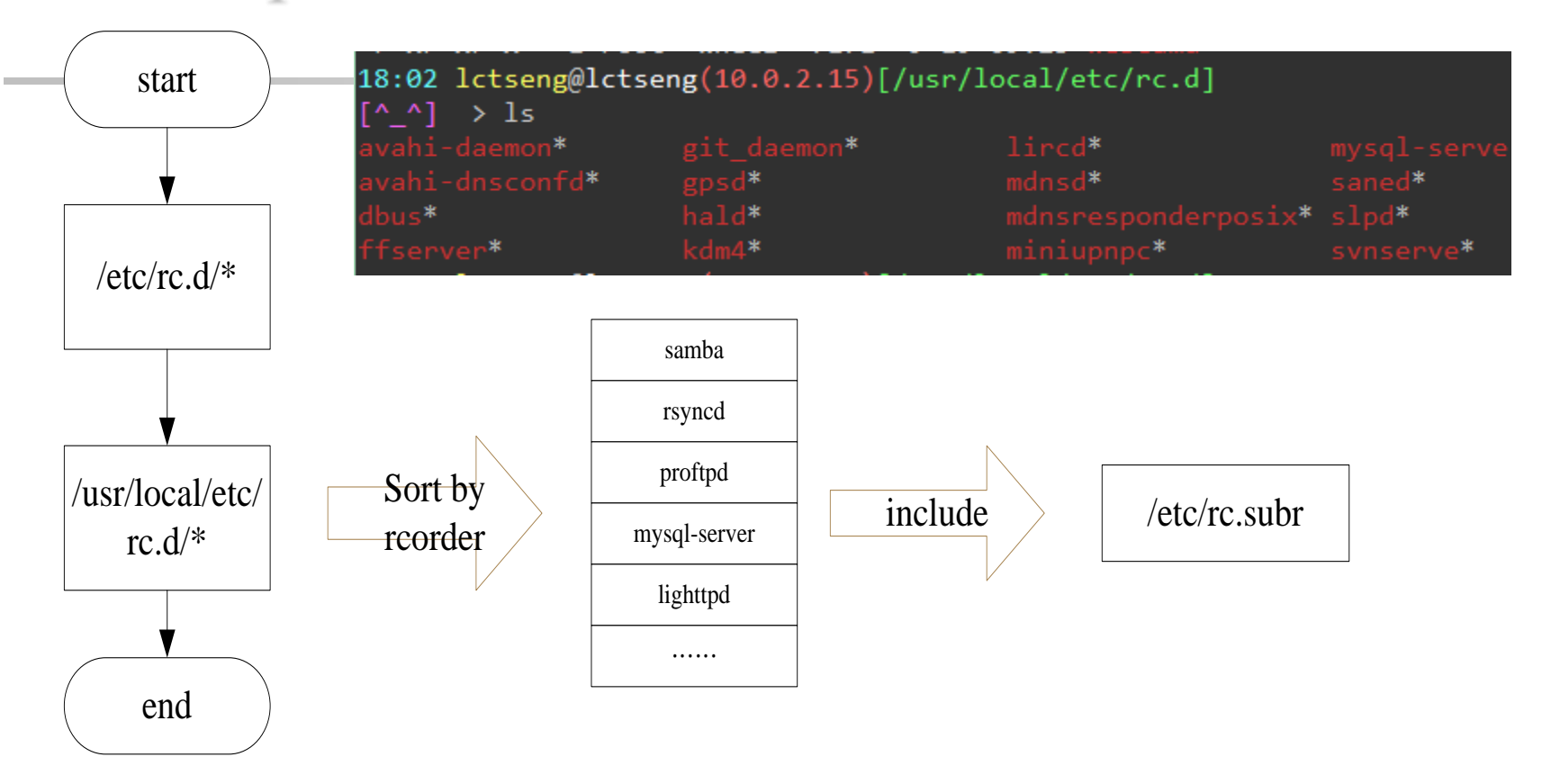

**ODependency between each service is described in header of the script**  $\Box$  retrianglering of each script  $\Box$  retriangering of each script ■Each rc script define what to do when start/stop ...  $\Box$ /etc/rc.subr defines what to do & check before/after start stop ....  $\Box$  rc.subr(8)

# Inside the RC Script

### Example: /etc/rc.d/inetd

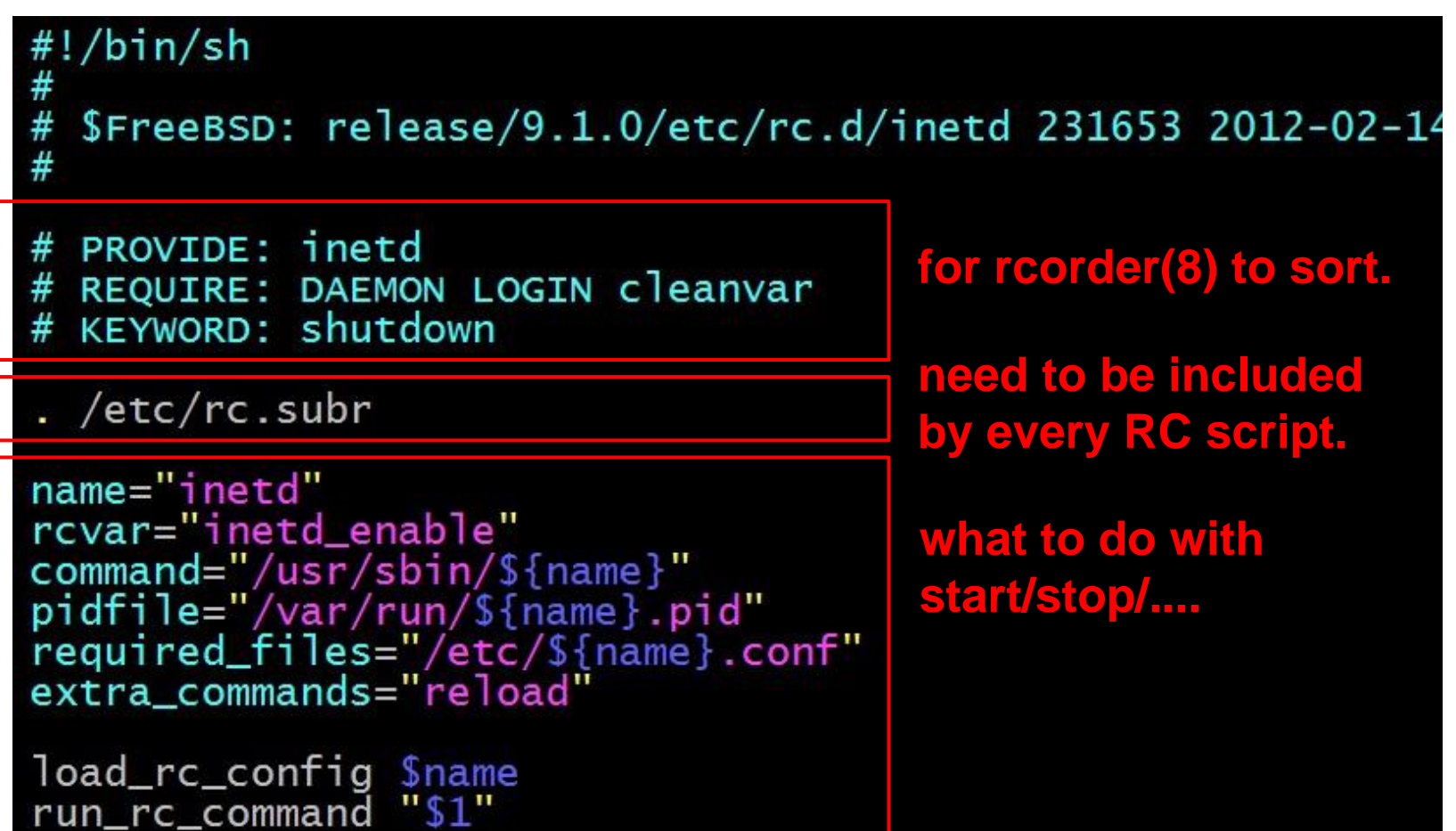

# How to use rc script $(1/2)$

### $\Box$  Example ntpd

> /etc/rc.d/ntpd Usage: /etc/rc.d/ntpd [fast|force|one](start|stop|restart|rcvar|status|poll)

### ■ After booting... (rc.conf)

• Pidfile: Record (master) process id of the service > less /var/run/ntpd.pid 2087 > ps auxigrep ntpd 11296 2624 ?? Ss root 2087 0.0 0.1

 $\Box$  Start / Stop / Restart (Start after stop)

□ An easy way to access: "service"

- $\triangleright$  \$ service ntpd start/stop/restart/reload/...
- Search /etc/rc.d and /usr/local/etc/rc.d

## How to use rc script $(2/2)$

 $\Box$  Status

• Check the service is running or not

**□** Reload

• Reload configuration file if the service support

### $\Box$  [one | fast | force]

- One
	- Skip the check of rcvar="YES"
	- $\triangleright$  Start the service even if XXXX\_enable="NO"
- Force
	- Force start the service
	- Ignore any error it encountered (no prerequisite test)
	- ignore rcvar="YES" and set rc\_force="YES"
- Fast
	- $\triangleright$  Skip the check for an existing running process (pid check)
	- Set rc\_fast="YES"

### Local installed service

□ Use *path-to-rcscript* revar command to know which variable should set to "YES" to enable this service

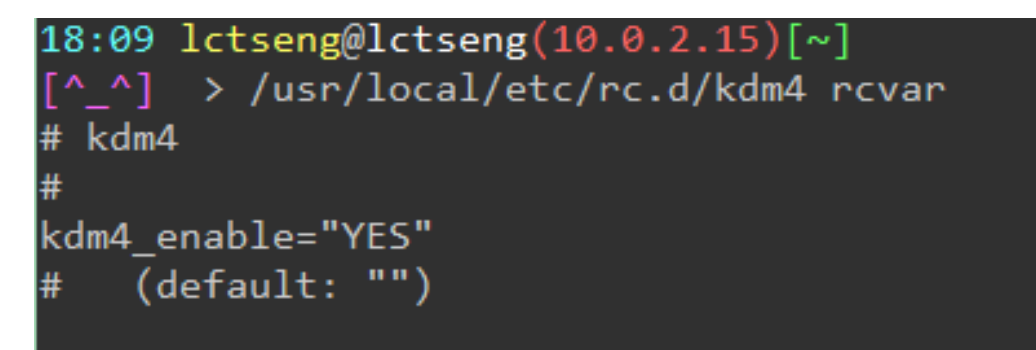

 $\Box$  For further information, read comments from that script

• /usr/local/etc/rc.d/pure-ftpd

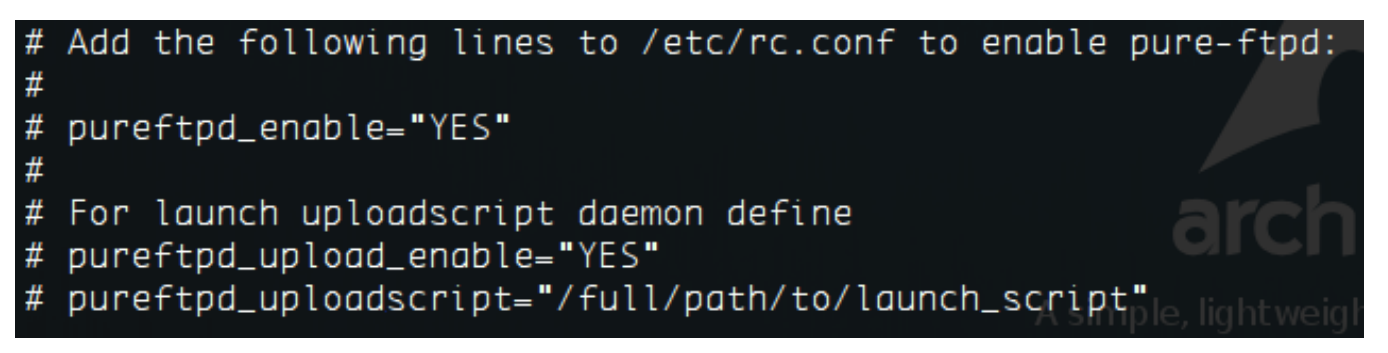